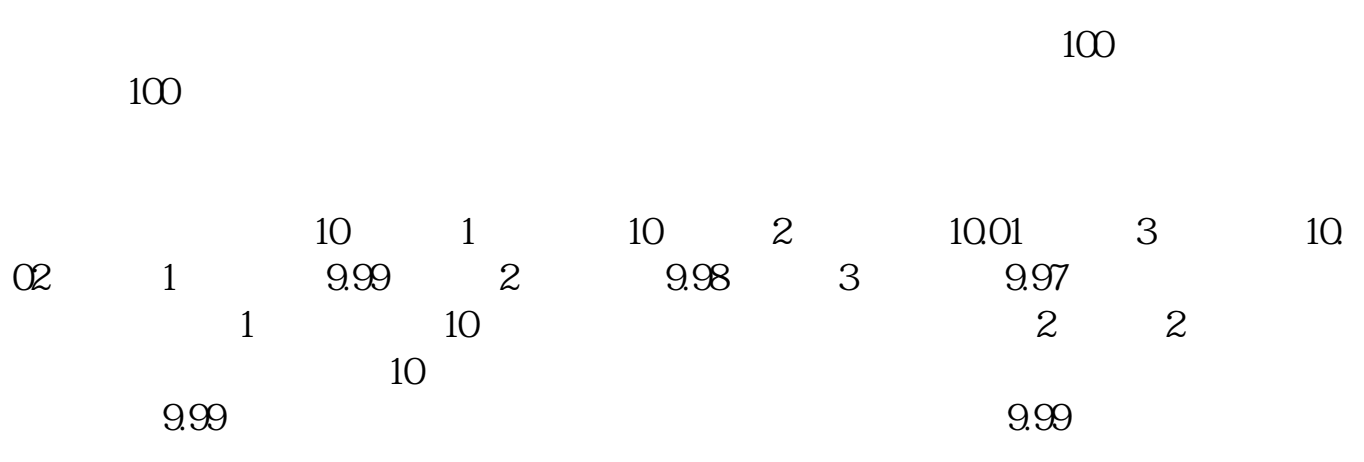

**摩根大通股票怎么买入和卖出股票如何买入和抛出-**

## 注意:交易时间是上午9:30-11:30,下午13:00-15:00

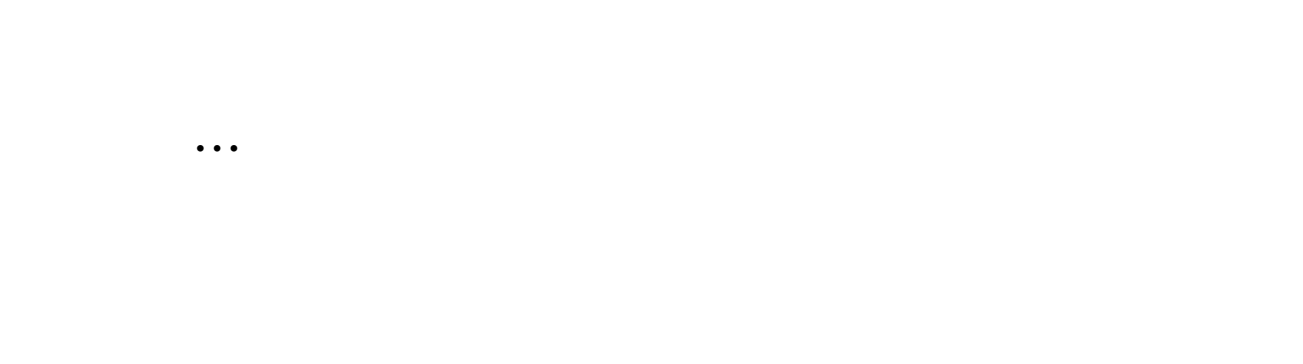

 $R = \frac{1}{\sqrt{2\pi}}$ 上交易中银证转账—银转证将所需要的资金转到证券账户。

## 注意:银证转账时间9:00-15:30

 $\frac{a}{\sqrt{a}}$ 

 $\frac{1}{2}$ ,  $\frac{1}{2}$ ,  $\frac{1}{2}$ ,

 $\mu$  and  $\mu$ 

- $\mu$  , and  $\mu$  , and  $\mu$  , and  $\mu$  , and  $\mu$  , and  $\mu$  , and  $\mu$  , and  $\mu$  , and  $\mu$  , and  $\mu$
- $\alpha$  and  $\beta$
- $\frac{1}{\sqrt{m}}$  , we have  $\frac{1}{\sqrt{m}}$
- $\mathcal{C}$  and  $\mathcal{C}$ ;

开户费用:个人50元/每个账户;  $500 /$ 

开户费用:个人纸卡40元,个人磁卡本地40元/每个账户,异地70元/每个账户;

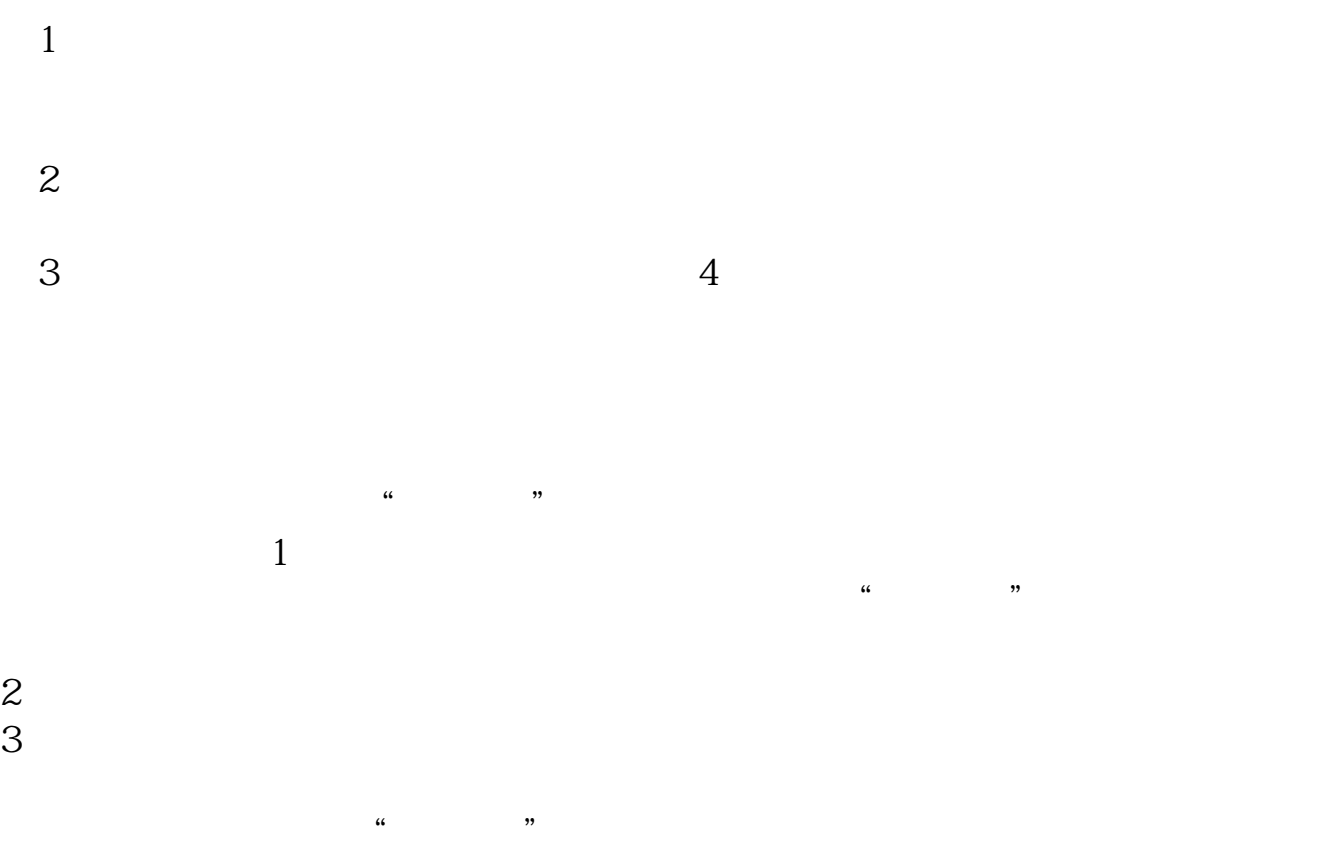

## 参考资料:\*://news1.jrj\*.cn/news/2003-08-26/000000631533.html

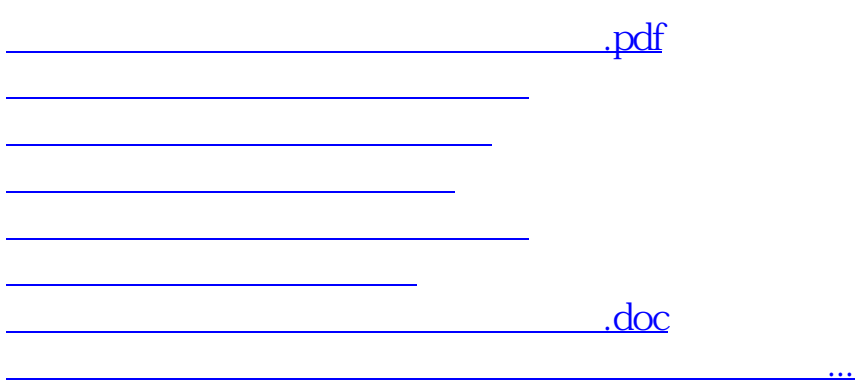

<https://www.gupiaozhishiba.com/article/27712961.html>